# Justyna Berlińska**<sup>1</sup>**

**Komputerowe wspomaganie planowania infrastruktury procesów logistycznych na przykładzie modernizacji jednostek pływających**

### **Wstęp**

W dzisiejszych czasach przedsiębiorstwa coraz częściej stawiane są przed nowymi wyzwaniami i nietypowymi zadaniami. Zarządzanie ukierunkowane na spełnianie potrzeb klientów zrealizowane jest poprzez zwiększanie elastyczności przedsiębiorstw.

Dzięki postępowi technologicznemu przedsięwzięcia gospodarcze stają się coraz bardziej skomplikowane, a skracający się cykl życia wyrobów wymusza redukowanie do minimum czasu planowania procesów oraz ich realizacji.

Walka konkurencyjna sprawia, iż rozpatruje się pakiety projektów zaspokajających kompleksowo potrzeby zleceniodawcy. Skrócenie okresu projektowania nowego przedsięwzięcia a także zapewnienie lepszej koordynacji i precyzyjnej realizacji przy zmniejszonych kosztach jest możliwe przez wykorzystanie współczesnych narzędzi i systemów komputerowych. Dają one możliwość zapewnienia odpowiedniej jakości, sprostania wymaganiom, dając wymierne efekty ekonomiczne i umożliwiając lepsze wykorzystanie potencjału przedsiębiorstwa.

W artykule zaprezentowano możliwość wykorzystania prostych środowisk planistycznych (MS Project) do optymalizacji przebiegu procesu realizacji remontu dwóch statków dalekomorskich. Pokazano główne zależności w projekcie. Zaprezentowano problemy i szanse wynikłe z komputerowego wspomagania procesu planowania i kontroli przedsięwzięcia.

# **Systemy informatyczne wspomagające proces planowania i realizacji przedsięwzięć**

Odpowiednie zaplanowanie zasobów jest podstawą procesów logistycznych i zarządzania przedsiębiorstwem. Zaangażowanie znacznych środków w postaci narzędzi pracy i obsługujących ich zasobów wymusza traktowanie infrastruktury

procesów logistycznych jako systemu technicznoorganizacyjnego, dla którego funkcją celu powinna być optymalizacja kosztów przy zapewnieniu sprawności i niezawodności systemu.<sup>2</sup>

Prawidłowe określenie procesu logistycznego wymaga3:

- − wskazania kto zarządza procesem;
- − określenia, co jest niezbędne do jego zapoczątkowania;
- − określenia pożądanych lub oczekiwanych wyników końcowych;
- − wskazanie jednostek, które mają być odbiorcami wyników (adresatami efektów);
- − identyfikacji czynników mogących stymulować względnie utrudniać realizację;
- − przyporządkowania niezbędnych wykonawców i środków do realizacji;
- − przyporządkowania uprawnień do kontrolowania i sterowania przebiegiem procesu;
- − przemyślenia ewentualnych działań umożliwiających odpowiednią reakcję na nieplanowane odchylenia.

Optymalizacja ta zawarta jest w systemach klasy ERP. Są to systemy obejmujące całość procesów produkcji i dystrybucji, integrujące różne obszary działania przedsiębiorstwa. Ich zadaniem jest kompleksowe zarządzanie przedsięwzięciem poprzez usprawnienie przepływu informacji.

Istotą zarządzania przepływem produkcji w strategii realizowanej w systemach klasy ERP jest zarządzanie wszystkimi zasobami przedsiębiorstwa, wyznaczanie i realizacja wzorcowego harmonogramu przepływu produkcji, harmonogramu stanowiącego wariant, zbilansowanego w horyzoncie czasu, planu sterowania przebiegiem procesu wytwórczego.<sup>4</sup>

Jednak koszt zakupu i wdrożenia takich systemów jest bardzo wysoki i niewiele firm na rynku może pozwolić sobie na ich wdrożenie. Sytuacja

 $\overline{a}$ 

1 dr inż. Justyna Berlińska, Zachodniopomorski Uniwersytet Technologiczny w Szczecinie, Instytut Technologii Mechanicznej.

 $\overline{a}$ 

383

<sup>2</sup> Skowronek Cz., Sarjusz-Wolski Z., *Logistyka w przedsiębiorstwie*, PWE, 1999, s.63

<sup>3</sup> S. Krawczyk, *Logistyka w zarządzaniu marketingiem*, AE, Wrocław, 1998.

<sup>4</sup> Banaszak Z., Kłos S., Mleczka J., *Zintegrowane systemy zarządzania* , PWE, 2011, s.87

Logistyka 5/2011

przemysłu okrętowego nie daje możliwości korzystania z zaimplementowanych tam metod. Także sama obsługa systemów klasy ERP jest bardzo złożona i poprzedzona wielomiesięcznym procesem szkolenia w ramach wdrożenia.

Alternatywą jest zastosowanie przyjaznych dla użytkownika, czyli prostych i tanich systemów, które odpowiadają potrzebom konkretnych użytkowników. Do tej grupy zaliczają się środowiska do zarządzania projektami takie jak: *Primavera Project Planner*, *SureTrack Project Manager* oraz *Microsoft Project*, w którym zaimplementowany został projekt równoległego remontu dwóch statków dalekomorskich.

Projekt jest to przedsięwzięcie, które określa różnorodność podejmowanych działań w celu wprowadzenia zmian5.

Programy pozwalają na stworzenie i zarządzanie harmonogramami prac, dzięki czemu możliwe jest osiągnięcie wyższych zysków poprzez skrócenie czasu realizacji przedsięwzięcia, zmniejszenie kosztów oraz zwiększenie produktywności. Poza tym środowiska pozwalają na identyfikację odpowiedzialności, minimalizację procesu wykonywania raportów, identyfikację ograniczeń czasowych dla harmonogramu, pomiar wykonania projektu względem planu, wczesną identyfikację problemów umożliwiającą podjęcie działań korygujących, czy rozpoznanie sytuacji, w której cele nie zostaną zrealizowane.

Zastosowanie systemów informatycznych pozwala na modelowanie procesu w celu zrozumienia jego działania poprzez usuniecie tych szczegółów, które nie wpływają, bądź w znikomym stopniu wpływają na jego przebieg.<sup>6</sup>

Skuteczność podejmowanych decyzji zależy od postępów w obszarze inżynierii wspomagania decyzji oraz stanowiących ich platformę technologii informatycznych.<sup>7</sup>

# **Komputerowe wsparcie procesu planowania i kontroli realizacji przy równoległym remoncie dwóch statków dalekomorskich**

Przedsiębiorstwo na podstawie, którego analizowane jest przedsięwzięcie realizuje wiele nietypowych zadań, które dotyczą obsługi logistycznej, remontów, nowych budów w przemyśle stoczniowym oraz konstrukcji metalowych. Fakt stale zmie-

niających się, różnorodnych przedsięwzięć wymusza racjonalne planowanie zadań projektowych.

 Realizacja równoległego remontu dwóch statków pełnomorskich została zlecona przez przedsiębiorstwo żeglugowe zajmujące się przewozami towarów drobnicowych. Podstawowym celem było wykonanie remontów obu statków wg dostarczonej wstępnej specyfikacji prac w wyznaczonym przez armatora terminie. Termin rozpoczęcia i zakończenia remontu został określony jako niezmienny i obwarowany w przypadku jego niedotrzymania przez wykonawcę karami umownymi.

W realizacje projektu zaangażowano pracowników różnych działów (Rys. 1) co powodowało konieczność stworzenia przejrzystego systemu przepływu informacji i identyfikacji odpowiedzialności

Podpisanie kontraktu poprzedzała przeprowadzona przez firmę analiza, polegająca na wstępnym określeniu zakresu i możliwości wykonania projektu we wskazanym terminie i dysponowanymi zasobami przy założonym budżecie.

Ponieważ firma nie posiada zintegrowanych systemów zarządzania postanowiono wykorzystać środowisko MS Project do oceny czasu wykonania zadania, zapotrzebowania na zasoby oraz kalkulowania kosztów projektu.

Na podstawie dostarczonego przez armatora zakresu prac przystąpiono do stworzenia harmonogramu remontu dotyczącego obu jednostek równocześnie.

Tworząc plan struktury zadań projektu można zastosować dwa podejścia (indukcyjne i dedukcyjne). Podejście indukcyjne (od szczegółu do ogółu) zalecane jest szczególnie wtedy, gdy projekt jest bardzo skomplikowany. Natomiast podejście – dedukcyjne (od ogółu do szczegółu), gdy dokonano już dobrego przeglądu zadań, jakie trzeba wykonać w ramach projektu.<sup>8</sup>

W początkowej fazie harmonogram ten miał posłużyć ocenie wykonalności projektu. Najistotniejszymi czynnikami prowadzącymi do zrealizowania projektu było dotrzymanie terminu realizacji projektu, przydział odpowiednich zasobów wraz ze sprawdzeniem ich dostępności.

Prace remontowe odbywać się miały w systemie dwuzmianowym, z wyjątkiem realizacji prac malarskich i dokowych wykonywanych na nocnej zmianie w przypadkach, które wymagały takiego działania.

 $\overline{a}$ 

 $\overline{a}$ 

<sup>5</sup> Trocki M., Zarządzanie projektami, PWE, Warszawa 2003

<sup>6</sup> Bojarski R., Laboratorium z systemów informatycznych zarządzania przedsiębiorstwem przemysłowym, Wydawnictwo politechniki Śląskiej, Gliwice 2010, s.86

<sup>7</sup> Banaszak Z., Kłos S., Mleczka J., Zintegrowane systemy zarządzania , PWE, 2011, s.44

<sup>8</sup> Pawlak M. "Zarządzanie projektami", Wydawnictwo naukowe PWN W-wa 2006, s. 90

**Logistyka - nauka**

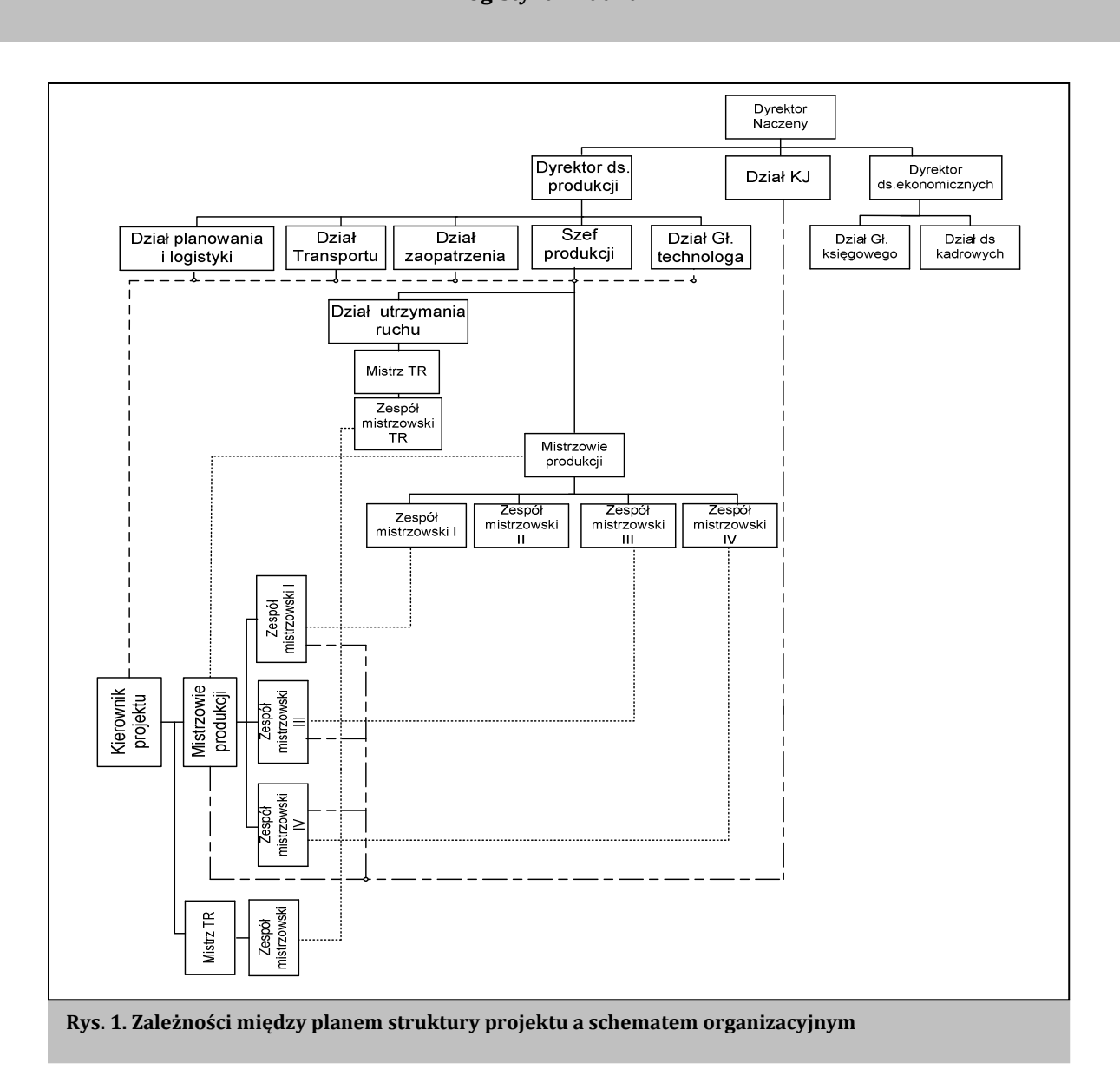

Strukturalizacja zadań projektu polegała na podziale zakresu prac na odpowiedzialne za nie jednostki organizacyjne i ich specjalności. Dało to możliwość realizacji i kontroli zadań w każdej jednostce organizacyjnej (zespoły mistrzowskie). Stąd, projekt główny nie tyko mógł służyć samemu zespołowi projektowemu, ale i bezpośrednim wykonawcom realizującym zadania produkcyjne. Dokonanie dekompozycji zadań sumarycznych umożliwiło określenie czasu ich realizacji. Mając na uwadze krótki termin wykonania remontu, starano się przydzielić do zadań jak największą liczbę pracowników, co pozwoliło na skrócenie realizacji poszczególnych zadań w czasie. Warunkiem był przydział tylu zasobów, aby można było je efektywnie wykorzystać w czasie trwania całego projektu a także, aby wykonywana praca tworzyła wartość dodaną. W trakcie opracowywania harmonogramu projektu dołożono wszelkich starań, aby realizowane zadania wykonywane były współbieżnie oraz szeregowo

- równolegle, co nie jest bez znaczenia dla terminu zakończenia projektu, a także prawidłowego wykorzystania zasobów. Spowodowało to, że projekt stał się w ten sposób bardziej napięty, jeśli chodzi o jego realizację i dotrzymanie terminów. W projekcie uwzględniono przyczyny wynikające z technologii wykonania poszczególnych zadań. Wprowadzenie reżimu technologicznego zapewniało utrzymanie odpowiedniej jakości wykonania projektu nie tylko na poziomie wymaganym przez jednostkę klasyfikacyjną (LR), a także pozwoliło na kontrolę ze strony armatora, który jako klient mógł sprawdzić w trakcie realizacji poziom świadczonych usług.

Przy określaniu czasu trwania zadań projektu wykorzystano wiedzę oraz materiały technologiczne zdobyte na przestrzeni lat w wykonywaniu podobnych remontów.

Na podstawie wprowadzonych danych wygenerowany został harmonogram prac z terminem o dwa dni krótszym od narzuconego przez armatora (jego fragment zamieszczono na Rys. 2).

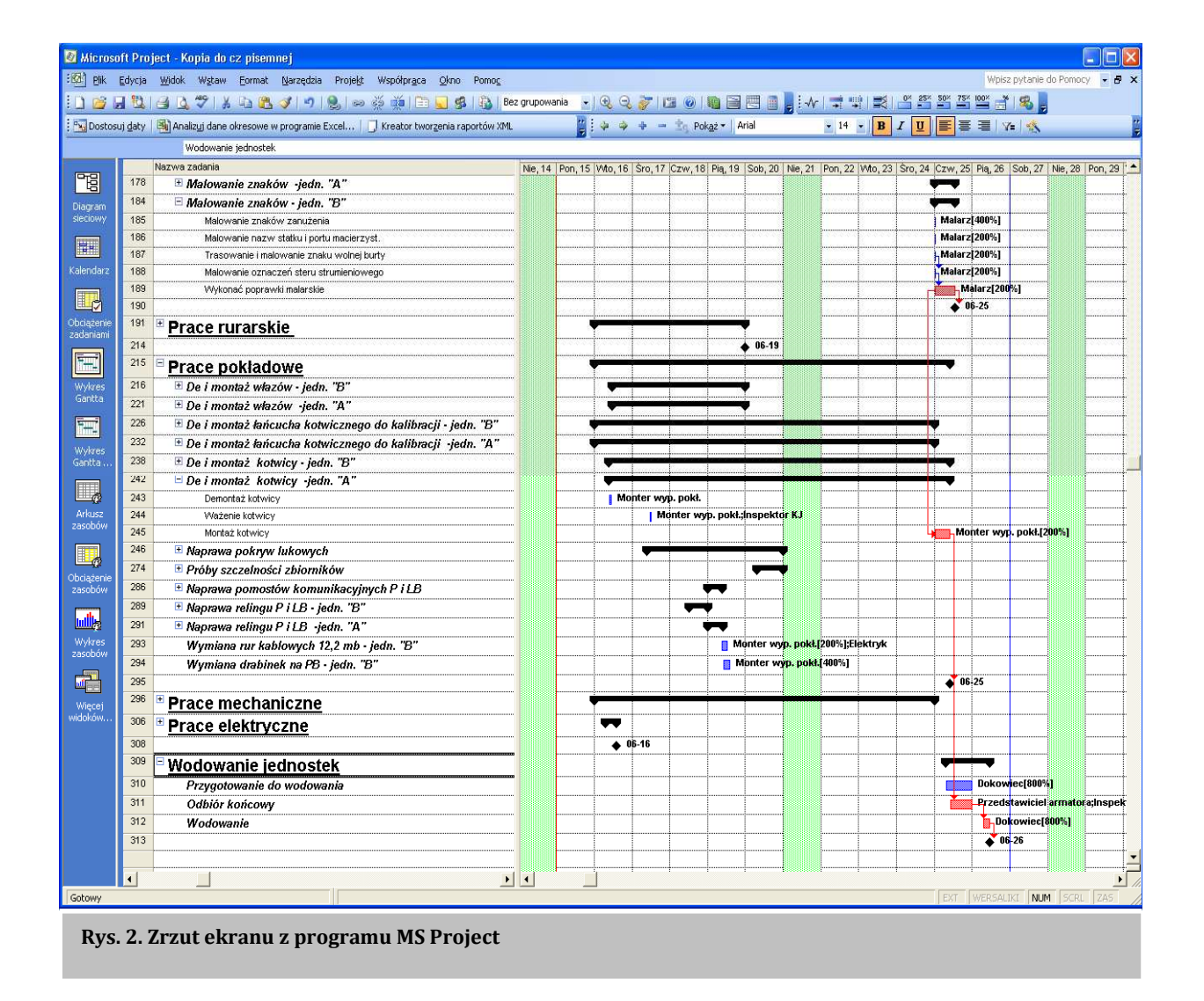

Pozostawienie dwóch dni, jako rezerwy, pozwoliło stworzyć strefę bezpieczeństwa na wypadek okoliczności i zdarzeń, których nie można było przewidzieć podczas analizy wstępnej projektu lub takich, na które firma nie miała wpływu, a które mogłyby przyczynić się do opóźnienia realizacji projektu.

## **Realizacja i kontrola projektu**

Zaplanowanie przedsięwzięcia nastręczało wiele trudności ze względu na unikalność projektu. Należało rozważyć wiele czynników mających wpływ na dane przedsięwzięcie. Przykładowo prace malarskie zostały zaplanowane tak, aby nie kolidowały z pracami kadłubowymi. Ważne tu są nie tylko czynniki pogodowe, ale i czas schnięcia farby oraz sama uciążliwość wynikająca z procesu piaskowania, który automatycznie zakłóca realizację pozostałych prac. Ważnym aspektem były wymagania technologiczne remontu, które wymuszały wykonanie prac kadłubowych wraz z próbami szczelności

i odbiorami przed pracami malarskimi. Dlatego w projekcie prace malarskie miały także wpływ na realizacje prac dokowych, pokładowych oraz prac mechanicznych wykonywanych w rejonie kadłuba (stery strumieniowe). Oprócz tego na potrzeby projektu prace malarskie musiały być realizowane często na trzeciej zmianie. Wymóg ten spowodował stworzenie dla tej grupy zawodowej w programie MS Project dodatkowego kalendarza umożliwiającego takie rozplanowanie zadań. Inne zależności występujące w projekcie takie jak rozpoczęcie prac kadłubowych po oczyszczeniu kadłuba i wyznaczeniu rejonów poszycia przeznaczonych do wymiany, wykonanie prób szczelności pokryw lukowych ładowni po ich naprawie, montaże elementów uwzględniających zakończenie prac, czy odbiory międzyoperacyjne i końcowe analizować można dzięki mapie procesów. Fragment wykresu sieciowego przedstawia Rys. 3.

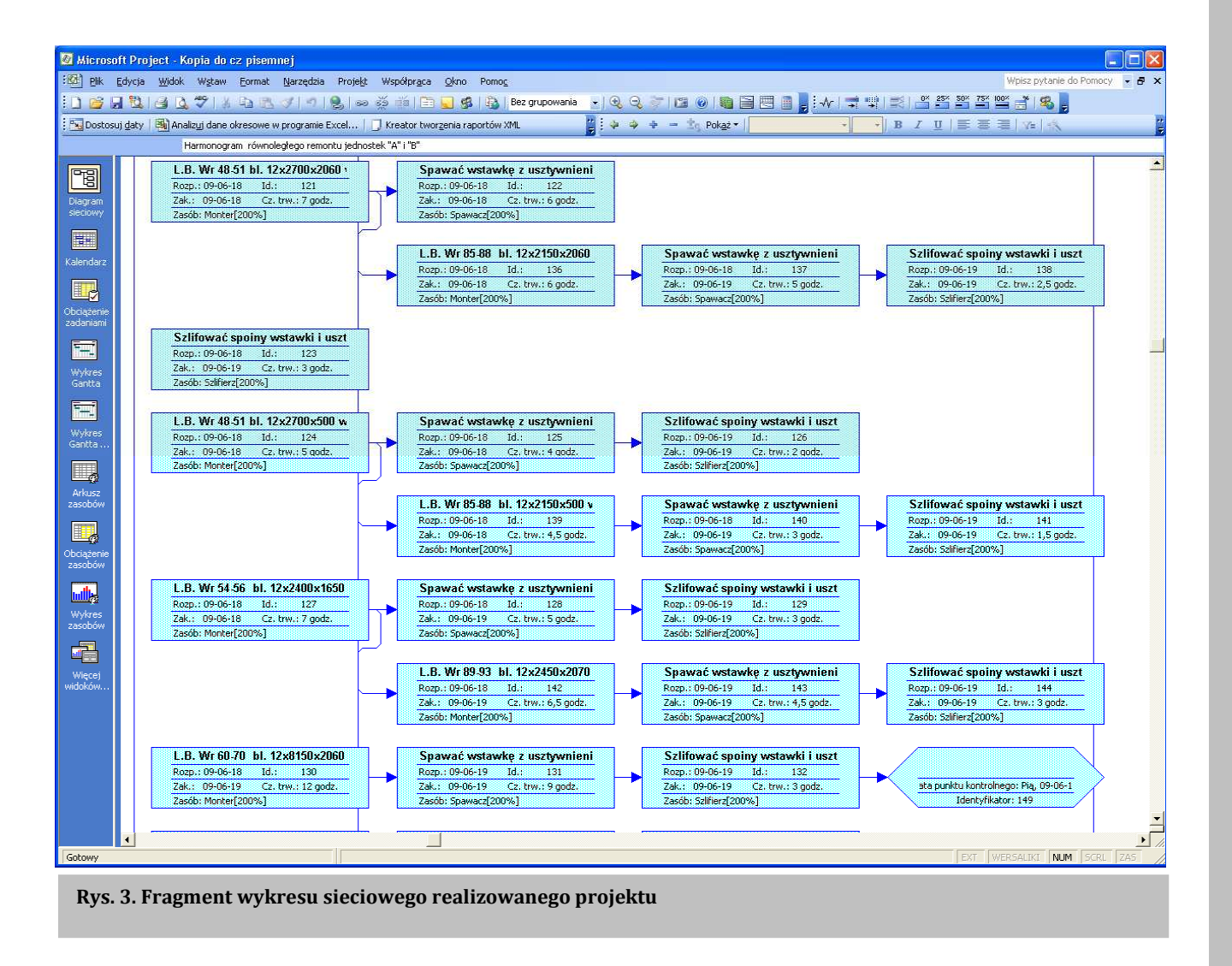

Istotną rolę w strukturze harmonogramu spełniały także punkty kontrolne (kamienie milowe). Ich zastosowanie umożliwiło identyfikację zakończenia głównych terminów ważnych etapów projektu oraz skuteczną kontrolę jego realizacji. Oprócz tego punkty kontrolne pełniły ważną funkcję w systemie zarządzania jakością, wyznaczając odbiory końcowe danych pakietów pracy. Pozwoliło to w kompleksowy, prosty i czytelny sposób zarządzać projektem.

 Analiza zadań krytycznych pozwala stwierdzić czy jest możliwe wykonanie kluczowych procesów bez opóźnień w wyznaczonym terminie, ponieważ mają one bezpośredni wpływ na moment zakończenia projektu.

Przy planowaniu prac w projekcie niezbędnym okazało się określenie ryzyka związanego z realizacją inwestycji. Analiza ryzyka polega na identyfikacji zagrożeń, określeniu wpływu na wykonywane zadania oraz przygotowaniu planów działania minimalizujących wystąpienie lub redukujących skutki. Posłużono się analizą FMEA, gdzie zagrożenia przedstawiono w sposób uporządkowany od

 najpoważniejszych, o najwyższym współczynniku RPN (*Risk Probability Number*) do najmniej zagrażających realizacji projektu (Tabela 1).

Analiza ryzyka wskazała między innymi potrzebę zmiany technologii przeprowadzanych prac doprowadzając do redukcji ryzyka niedotrzymania terminu realizacji. Inną zastosowaną strategią postępowania z ryzykiem było zabezpieczenie. Polegało na odpowiednim sformułowaniu kontraktu, gwarantując dostęp do wymaganych zasobów w czasie wyznaczonym przez harmonogram. Strategia ta umożliwiła zastosowanie wariantowej struktury projektu, stwarzającej możliwość jego bezpiecznej realizacji w przypadku wystąpienia ryzyka. Dokonano przeniesienia ryzyka na podwykonawcę. Celem tego zabiegu było uzyskanie wymaganej jakości świadczonych usług, a osiągnięto to przez odpowiednie zastrzeżenia w kontrakcie.

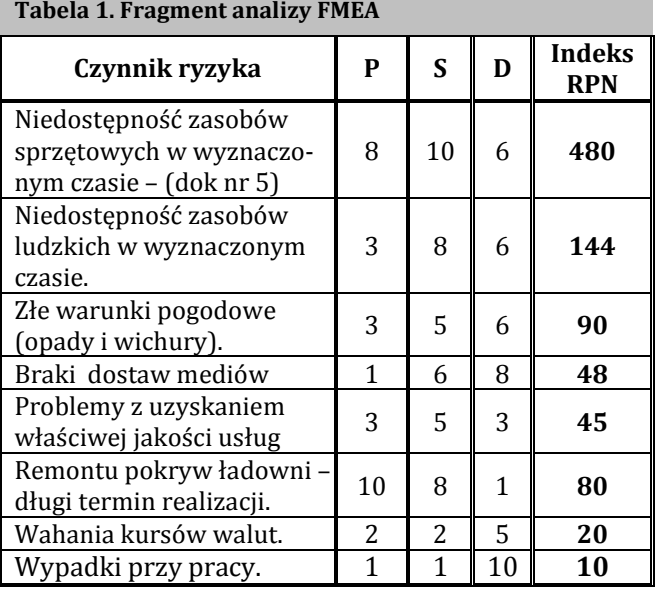

Nadzór nad projektem polega na stałej kontroli przebiegu realizowanych zadań. MS Project umożliwia bieżący nadzór nad postępami prac, w czasie rzeczywistym trwania, poprzez dokonywanie każdego dnia aktualizacji projektu. Nadzór nad wykonawstwem pozwolił zapobiec opóźnieniom powodującym odchylenia od planu bazowego projektu. Monitorowanie projektu polegało na analizie generowanych przez MS Project raportów. Z racji krótkiego terminu realizacji przedsięwzięcia należało podjąć kontrolę działań w małych ostępach czasowych, oraz monitoring ułatwiający zarządzanie projektem. Wymagania te można było zrealizować przez wygenerowanie szeregu raportów informujących między innymi o:

- − terminach rozpoczęcia, zakończenia całego projektu oraz każdego z zadań, także o odchyleniach od planu bazowego,
- − analizie ścieżki krytycznej od ich realizacji której uzależniony był termin zakończenia projektu,
- − mapie procesów pokazujących relacje oraz symulujących wpływ zmian na przebieg całego projektu,
- − identyfikacji zadań rozpoczętych lub nie, stopniu realizacji zlecenia.

Na Rys. 4 przedstawiono raport "Podsumowanie projektu".

Program MS Project oprócz raportowania pozwalał także na przeprowadzenie analizy danych okresowych projektu, konwertując je do programu MS Excel. Kreator ten pozwolił wykorzystać zalety Excel-a za pomocą, którego można było przedstawić na wykresach i zestawieniach liczbowych istotne dane projektu. W realizowanym projekcie wygenerowano wykres oraz dane liczbowe dotyczące nakładów pracy w poszczególnych dniach trwania projektu. Na Rys. 5 przedstawiono nakłady prac

(roboczogodziny) w każdym dniu remontu. Pozwalało to na zwrócenie szczególnej uwagi na dni, w których nasilenie prac było większe i wymagało dyscypliny w ich realizacji oraz konsekwentnego monitorowania postępów.

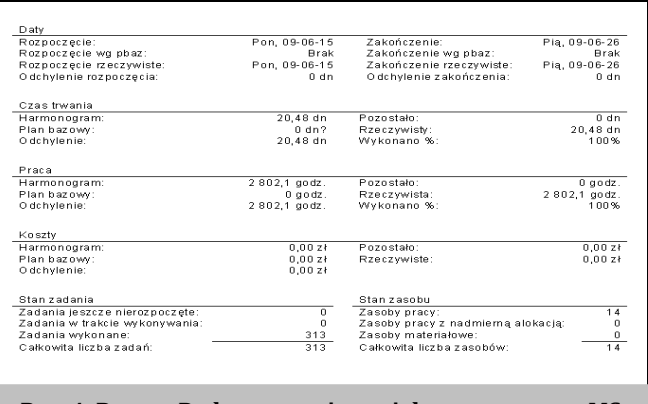

**Rys. 4. Raport Podsumowanie projektu z programu MS Project** 

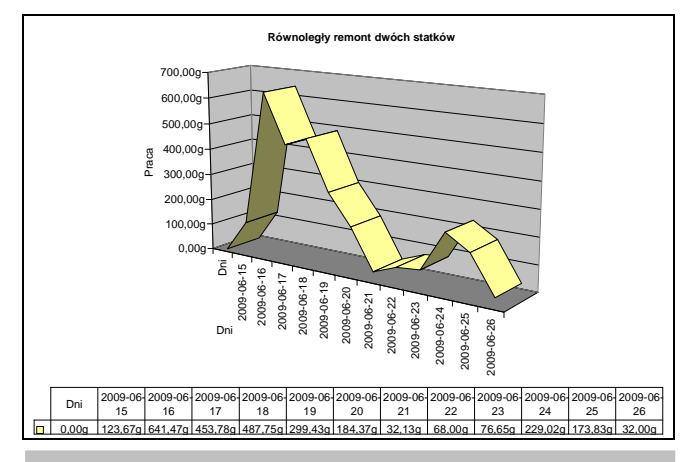

**Rys. 5. Nakłady prac w poszczególnych dniach trwania remontu** 

## **Podsumowanie wykonania projektu**

Równoległy remont dwóch jednostek zakończył się w czasie wyznaczonym przez armatora. Rezultaty działań projektowych były zgodne z oczekiwaniami wszystkich zainteresowanych stron. Jednak jego realizacja nie odbyła się bez problemów. Największym zakłóceniem, które wpłynęło na termin zakończenia projektu było opóźnienie wejścia na dok obu jednostek. Nastąpiło wydłużenie prac poprzedzających planowany remont na zarezerwowanym doku. Możliwość zaistnienia takiej sytuacji była rozważana przed rozpoczęciem realizacji projektu w analizie FMEA, co pozwoliło na podjęcie działań minimalizujących to zagrożenie. Przesunięcie realizacji w czasie wymagało szybkiego dostosowania harmonogramu do nowych terminów rozpoczęcia i zakończenia realizowanych zadań oraz całego przedsięwzięcia.

O sukcesie przedsięwzięcia decydowało także zarządzanie projektem, które wymagało dokładnego przeanalizowania planowanych działań oraz określenia sposobu monitorowania i kontroli ich realizacji.

W trakcie realizacji, MS Project wspomagał pracę zespołu projektowego firmy poprzez możliwość dokonywania zmian w trybie natychmiastowym w harmonogramie, stosując narzędzia śledzenia i raportowania postępu prac. Harmonogramy prac i raporty wykorzystywane były także przez pracowników, kontrolę jakości, nadzór klasyfikacyjny oraz armatora. Przyczyniły się do sprawnej obsługi projektu wprowadzając zorganizowany i usystematyzowany tryb pracy skutecznie eliminując możliwość wystąpienia przestojów.

 W toku prac nad projektem istotną rolę odgrywała komunikacja ze wszystkimi stronami zainteresowanymi realizacją projektu. System wspomógł jednoznaczne określenie odpowiedzialności oraz zależności stron w realizacji projektu.

Planowanie oraz nadzór nad projektem w systemie MS Project pozwoliły na szybką reakcję w przypadku opóźnień realizacji oraz niezadowalającej jakości wykonywanych prac. Konieczność ich użycia pojawiała się na wszystkich etapach realizacji tj. przed, w trakcie oraz w momencie zakończenia projektu. Wykorzystane narzędzia wspomagały pracę kierownika projektu, a wygenerowane dzięki nim informacje były przydatne dla nadzoru (budowniczy, kierownicy wydziałów, mistrzowie, kontrola jakości i przedstawiciel jednostki klasyfikacyjnej).

 Wykorzystane narzędzia umożliwiły skuteczne zarządzanie projektem przyczyniając się do szybkiej i sprawnej obsługi zadań projektowych.

Podsumowując projekt można stwierdzić, że sukces przedsięwzięcia był uzależniony od wielu czynników. Jednym z najważniejszych była fachowość zespołu projektowego, który potrafił wykorzystać swoją wiedzę wspartą wykorzystaniem specjalistycznego oprogramowania komputerowego. Dało to wymierne efekty ekonomiczne i przyczyniło się do pozyskania kolejnych zleceń produkcyjnych.

## **Wnioski**

W dynamicznie zmieniających się warunkach rynkowym natychmiastowe dostosowanie do zmian jest kluczowym czynnikiem dla osiągnięcia sukcesu, a konkurencyjność przejawia się w maksymalnym wykorzystaniu posiadanych zasobów. Dlatego rola programów informatycznych pozwalających na symulowania zachowania się systemów jest olbrzymia. MS Project jest przyjaznym dla użytkownika narzędziem informatycznym pozwalającym na zaimplementowanie różnych (w tym także złożonych, jakim jest równoległy remont dwóch statków) działań gospodarczych.

Efektem zastosowania systemu było rozwiązanie wielu problemów związanych z przygotowaniem i realizacją projektu, co spowodowało obniżenie stopnia niepewności i ryzyka towarzyszącego przedsięwzięciu, optymalizację czasu realizacji, dostępności zasobów, obniżenia kosztów oraz wykorzystania szans, które się pojawiały.

Wykorzystanie MS Project pozwoliło wykonać harmonogram w stosunkowo krótkim czasie, umożliwiając zastosowanie optymalizacji i efektywnej obsługi projektu oraz podjęcie natychmiastowej reakcji w przypadku wystąpienia jakichkolwiek komplikacji. Działanie takie decydowało o sukcesie realizowanego projektu.

Należy podkreślić, że MS Project nie tworzy automatycznie harmonogramu projektu, jest to narzędzie w rękach kierownika i zespołu projektowego, od którego zależy sposób, w jaki system zostanie wykorzystany. Dlatego menadżer projektu powinien charakteryzować się znajomością problematyki danego problemu, metod planowania i zarządzania projektami oraz umiejętnością wykorzystania nowoczesnych środków komputerowego wspomagania planowania w realizacji przedsięwzięć gospodarczych.

#### **Streszczenie**

W dynamicznie zmieniających się warunkach rynkowych zarządzanie przedsiębiorstwem polega na uzyskaniu wysokiej elastyczności i ukierunkowaniu na potrzeby klienta. Stale skracający się cykl życia wyrobów wymusza zredukowanie czasu planowania procesu oraz samej realizacji przedsięwzięcia. Analiza ta możliwa jest przy wykorzystaniu współczesnych systemów i narzędzi komputerowych i dotyczy odpowiedniego doboru infrastruktury procesów logistycznych na podstawie wcześniej wykonanego wstępnego harmonogramu prac.

W artykule pokazano możliwość wykorzystania systemów do harmonogramowania prac przy równoległym remoncie dwóch statków dalekomorskich, co spowodowało obniżenie stopnia niepewności i ryzyka towarzyszącego przedsięwzięciu, optymalizację czasu realizacji, dostępności zasobów, obniżenia kosztów oraz wykorzystania nadarzających się szans.

#### **Abstract**

In a dynamically changing environment enterprise management is to obtain high flexibility and focus on customer needs. Shortening of product

life cycle forces minimizing the time of the planning process as well as the implementation of the project.

This analysis is possible by using today's computer systems and tools. It refers to the appropriate selection of the infrastructure of logistics processes based on previously made preliminary timetable.

The paper shows the possibility of using systems for scheduling the parallel repair work on two vessels ships, which resulted in lowering the degree of uncertainty and risk associated with the enterprise, optimizing the execution time, resource availability, lowering the costs and use of opportunities.

#### **Literatura**

- 1. Banaszak Z., Kłos S., Mleczka J., *Zintegrowane systemy zarządzania*, PWE, Warszawa, 2011.
- 2. Bojarski R., *Laboratorium z systemów informatycznych zarządzania przedsiębiorstwem przemysłowym*, Wydawnictwo Politechniki Śląskiej, Gliwice 2010.
- 3. Krawczyk S., *Logistyka w zarządzaniu marketingiem*, AE, Wrocław, 1998.
- 4. Pawlak M., *Zarządzanie projektami*, PWN, Warszawa, 2006.
- 5. Skowronek Cz., Sarjusz-Wolski Z., *Logistyka w przedsiębiorstwie*, PWE, 1999.
- 6. Trocki M., *Zarządzanie projektami*, PWE, Warszawa 2003.